34970A-07

## SERVICE NOTE

| Serial Numbers: 0000A00000 / US37038920  |                           |                                                    |                                                              |  |
|------------------------------------------|---------------------------|----------------------------------------------------|--------------------------------------------------------------|--|
| Incorrect T<br>READ/WRI                  |                           | urements while do                                  | ing a digital                                                |  |
| To Be Perfor                             | med By: Agilent-Qual      | ified Personnel or Custo                           | omer                                                         |  |
| Parts Require                            | ed:                       |                                                    |                                                              |  |
| Reference                                | Part Number               | Description                                        | Quantity                                                     |  |
|                                          | 2 40 50 00001             | $\mathbf{D} = 11 \mathbf{D} \mathbf{O} \mathbf{M}$ |                                                              |  |
| U401                                     | 34970-88891               | Rev 11 ROM                                         | 1                                                            |  |
| U401 Situation:                          | 34970-88891               | Kev 11 KOM                                         | 1                                                            |  |
| Situation:<br>The instrumer<br>READ/WRIT | nt will make incorrect to | emperature measurement                             | 1<br>nts while doing a digital<br>ect in the 34970A firmware |  |

## ADMINISTRATIVE INFORMATION

| SERVICE NOTE CLA         | SSIFICATION:                                                                                |                                                                                                    |  |  |  |
|--------------------------|---------------------------------------------------------------------------------------------|----------------------------------------------------------------------------------------------------|--|--|--|
| MODIFICATION RECOMMENDED |                                                                                             |                                                                                                    |  |  |  |
| ACTION<br>CATEGORY:      | <ul> <li>☐ IMMEDIATELY</li> <li>■ ON SPECIFIED FAILURE</li> <li>☐ AGREEABLE TIME</li> </ul> | STANDARDS:<br>LABOR 1.0 Hours                                                                                                    |  |  |  |
| LOCATION<br>CATEGORY:    | CUSTOMER INSTALLABLE ON-SITE SERVICE CENTER                                                 | SERVICE       □       RETURN       USED       □       RETURN         INVENTORY:       ■       SCRAP       PARTS:       ■       SCRAP         □       SEE TEXT       □       SEE TEXT |  |  |  |
| AVAILABILITY:            | PRODUCT'S SUPPORT LIFE                                                                      | AGILENT RESPONSIBLE UNTIL: December 2005                                                                                                    |  |  |  |
| AUTHOR: DAA              | ENTITY: 0940                                                                                | ADDITIONAL INFORMATION:                                                                                                    |  |  |  |

© 2000 AGILENT TECHNOLOGIES PRINTED IN U.S.A.

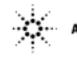

Agilent Technologies

## **Solution / Action:**

1.) Determine the firmware revision the customer has. This information can be obtained by pressing the following key sequence on the front panel:

-Shift

-Advanced (To get to the utility menu)

-Cycle through the utility menu until the revision code appears on the display

2.) This problem is limited to HP 34970A units with revision code 01-xx-xx through 09-xx-xx.

If the unit has any of the above revision's replace the firmware, ROM (U401), with new version (34970-88891). To verify correct installation of the new ROM, perform the complete self test, verify the time/date, and check the firmware version.

Self Test: Hold down the shift key until you hear a long beep while turning on the unit, this key sequence will initiate the self test.

Time/Date: From front panel press: -Shift -Advanced (To get to the utility menu), Time is displayed -Advanced, Date is displayed

Firmware Version: Instructions to display firmware version in 1.) Make sure firmware displayed is 11-XX-XX.

The installation of the new ROM does not require the unit to be re-calibrated.